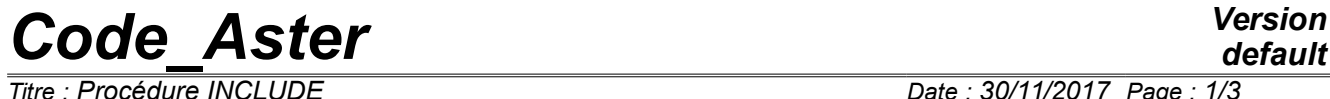

*Titre : Procédure INCLUDE Date : 30/11/2017 Page : 1/3 Responsable : COURTOIS Mathieu Clé : U4.13.01 Révision :*

*c6ff7d474cc1*

# **Procedure INCLUDE**

### **1 Goal**

It is a question of inserting a succession of orders which will be carried out *almost* such as they are written. There is no possibility of passing from the arguments.

Only the results of the orders are *exported* in the principal command set, not the other objects. For example, a function Python defined in a formula could not be used in a formula.

Precaution: It is disadvised using the order TO DESTROY in a INCLUDE. Indeed, the total analysis of the command file by the supervisor before the execution itself of those can pose problem after suppression of a concept.

# *Code\_Aster Version*

*Responsable : COURTOIS Mathieu Clé : U4.13.01 Révision :*

**2 Syntax**

# *c6ff7d474cc1*

INCLUDE **( ♦** / UNIT = U , [I]<br>
/ DATA = file [TXM]  $DATA = file$  $\begin{array}{cccc} \Diamond & \text{INFORMATION} & = & / & 0 \\ & / & 1 & , \end{array}$  $\sqrt{2}$  ,  $[$   $DEFECT$   $]$  $\begin{array}{ccccc} / & 1 & , \\ / & 2 & , \end{array}$ **)**

*default*

*Titre : Procédure INCLUDE Date : 30/11/2017 Page : 2/3*

# *Code\_Aster Version*

*Titre : Procédure INCLUDE Date : 30/11/2017 Page : 3/3 Responsable : COURTOIS Mathieu Clé : U4.13.01 Révision :*

*c6ff7d474cc1*

## **3 Operands**

Except the site of the file included, operation is strictly identical with UNIT or DATA.

#### **3.1 Operand UNIT**

UNIT = U

Logical unit of the file to be included. It is essential to explicitly assign this number to a file within the interface astk. This file will be recopied in the repertoire of execution under the name fort.u.

#### **Notice**

*One cannot use INCLUDE with a logical unit associated with a file name with DEFI\_FICHIER. If necessary, one can use DONNEE=fichier.*

#### **3.2 Operand DATA**

 $DATA = file$ 

This keyword, rather intended to be used in the CAS-test, makes it possible to include a file stored in the repertoire of "external data".

The site of this repertoire is given with the installation. In general it is about a named repertoire datg in the repertoire of the version.

The file included will be thus: chemin vers datg/file

This operation with an off-set file, makes it possible to diffuse the file  $\log n$  or a test except a small portion who will contain for example data not divulguables.

#### **3.3 Operand INFORMATION**

 $\begin{array}{ccccc} \Diamond & \text{INFORMATION} &= / & 0, & \\ & / & 1, & \end{array}$ [DEFECT]  $/2$ .

- 0 pas d' impression of the contents of the file included.
- 1 impression of the contents of the file included, in the file 'MESSAGE'
- 2 identical to 1 (this value exists by convention)

### **4 Example of use**

```
Main file of orders:
BEGINNING ()
INCLUDE (UNITE=91, INFORMATION = 1)
Mo = AFFE MODELE ( GRID = my,
                       AFFE = F ( TOUT=' OUI',
                                 PHENOMENE=' MECANIQUE', 
                                 MODELISATION=' 3D') )
INCLUDE (UNITE=92, INFO= 1)
END ()
• Command file attached to unit 91
my = LINE MAILLAGE ()
• Command file attached to unit 92
lbew = DET FONCTION ( NOM PARA = 'INST',
                    VALE = (0.0, -0.19949,0.01000, -0.25487,# etc…
                              ) )
```